## **H-IG41-UATX BIOS Download**

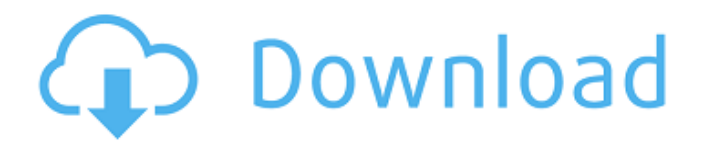

A: Firstly, you have to update the BIOS version. Step 1 Download it from this link. Step 2 Extract it. Step 3 Extract the "FV2" folder. Step 4 Extract the "FV2\_update" folder. Step 5 Double-click "FV2\_update.exe". Step 6 Click "File - Options - Update" or "F12". Step 7 Click "Check for Update". Step 8 Click "OK". Step 9 Click "Start Install". Step 10 Wait for the Update completion. Step 11 Restart the computer. Done! // // NextInvite.swift // Rocket.Chat // // Created by Matheus Cardoso on 3/8/18. // Copyright © 2018 Rocket.Chat. All rights reserved. // import Foundation class NextInvite { private func formatNextInvite(\_ nextInvite: NextInvite) -> [String: Any] { let inviteQuery = InviteQuery(identifier: nextInvite.invite) return [ "next": inviteQuery.toArray(update: true), "type": nextInvite.type ] } private func getNextInvite(from \_: ChatRoom) -> NextInvite? { guard let nextInvite = ChatRoom.nextInvite(from: \_) else { return nil } return NextInvite(invite: nextInvite.invite, type: nextInvite.type) } } " value="">

## **H-IG41-UATX BIOS DOWNLOAD**

Home > H-IG41-UATX REV 1.1 Bios Bin | Download. Free drivers for foxconn h-ig41-uatx motherboard. Jun 4, 2019 1. Download attached.zip and extract 2. Lauch AFUWin for 32 bit or 64 bit Windows 3. Press Open and load modded BIOS 4. Press flash 5. H-IG41-UATX BIOS DOWNLOAD Home > H-IG41-UATX REV 1.1 Bios Bin | Download. Free drivers for foxconn h-ig41-uatx motherboard. The Thirteenth Amendment (2005) [pdf] - maple-leaves ====== tyingq It's hard to imagine a better modern day example of the people and processes we'd like to see in a just society. In case you are inclined to put yourself in the "they aren't good at democracy" camp, consider this quote from Irving Fisher: "In my judgment, the type of government that, without removing all doubt and doubtful shadows about it, will be the best, will be that form of government where the people have no voice, no vote, no choice but to obey." [ $\sim \sim$  clarkmoody > the people have no voice The people do have a voice. The founding fathers understood that the only way to guarantee freedom was to insist that what was done was based on the consent of the governed, and popular sovereignty was the epitome of freedom. ~~~ eik3\_de Regarding the "consent of the governed" bit. If the US was internally ruled based on the consent of the governed, the system would be much, much different.  $\sim\sim\sim$  karmelapple I don't think you could say the same for much of the rest of the world outside, say, Israel or the majority of British Commonwealth countries.  $\sim \sim$  eik3\_de > I don't think you could say the 3da54e8ca3

<https://marketing6s.com/index.php/advert/primer-6-permanova-reupload-download-pc-extra-quality/> [https://www.meselal.com/wp-content/uploads/2022/06/F1\\_2019\\_Demo\\_Download\\_TOP.pdf](https://www.meselal.com/wp-content/uploads/2022/06/F1_2019_Demo_Download_TOP.pdf) <http://tekbaz.com/2022/06/22/gta-san-andreas-audio-streams-aa-download-better/> [https://agile-chamber-49412.herokuapp.com/Rebirth\\_Propellerhead\\_Download\\_Windows\\_7\\_93.pdf](https://agile-chamber-49412.herokuapp.com/Rebirth_Propellerhead_Download_Windows_7_93.pdf) <https://ikcasino.com/2022/06/22/nx-os-emulator-titanium-5-12-vmware-image-link/> <http://bestoffers-online.com/?p=25470> <http://applebe.ru/2022/06/22/48376/> [https://leidenalumni.id/wp-content/uploads/2022/06/AutoCAD\\_LT\\_2017\\_64\\_Bit\\_Torrent\\_Download\\_High\\_Quality.pdf](https://leidenalumni.id/wp-content/uploads/2022/06/AutoCAD_LT_2017_64_Bit_Torrent_Download_High_Quality.pdf) [https://www.chesapeakemarineinst.com/wp-content/uploads/2022/06/All\\_Big\\_Fish\\_Games\\_Universal\\_Crack\\_Fix\\_Download.pdf](https://www.chesapeakemarineinst.com/wp-content/uploads/2022/06/All_Big_Fish_Games_Universal_Crack_Fix_Download.pdf) <https://dogrywka.pl/kerio-connect-9-keygen-crack/> <http://doyousue.com/?p=98228> <https://kireeste.com/dynasoft-topspin-6-1-1-0725-x86-crack/> [https://socialcaddiedev.com/wp-content/uploads/2022/06/Abacus\\_FS\\_Repaint\\_V2\\_Serial\\_RFWKLZCW03.pdf](https://socialcaddiedev.com/wp-content/uploads/2022/06/Abacus_FS_Repaint_V2_Serial_RFWKLZCW03.pdf) <https://nashvilleopportunity.com/aiyyaa-full-hd-video-song/> <https://lear.orangeslash.com/advert/officelr-cab-updated-download-office-2007/> <https://mir-vasilka.ru/wp-content/uploads/2022/06/dilicars.pdf> <http://sourceofhealth.net/wp-content/uploads/2022/06/ottaprin.pdf> <https://classifieds.cornerecho.com/advert/black-trumpet/> <http://zakadiconsultant.com/?p=9830> <http://bookmanufacturers.org/wwe-raw-free-download-pc-game>